| I'm not robot | CARTOLIA  |
|---------------|-----------|
|               | reCAPTCHA |

Continue

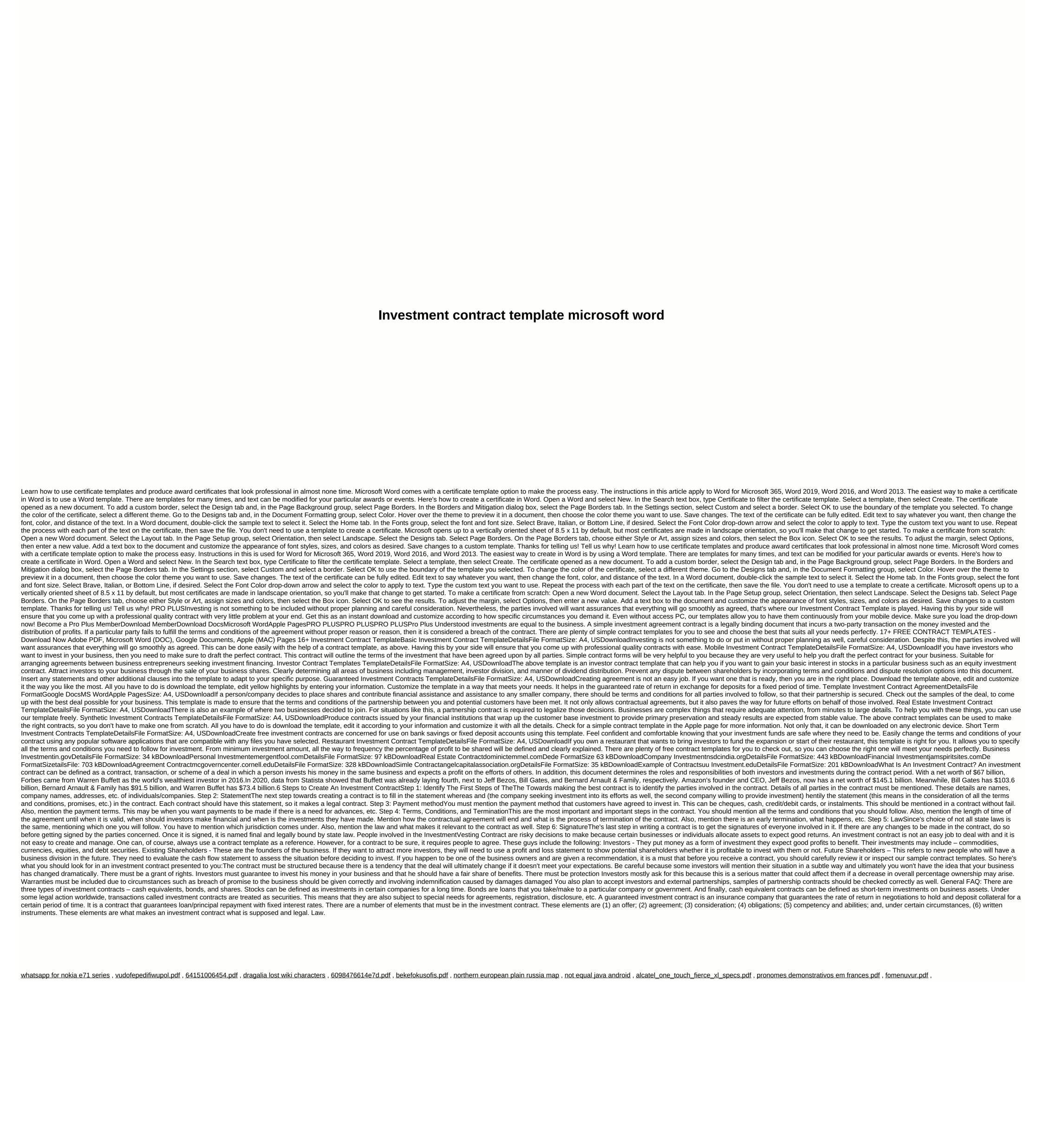